i sheera iyaadii u riman Sayr Saraa<sup>2</sup> na rimana iyan Sayaa<sup>2</sup> naa <sup>2</sup>inn Sayr Galar iya ch

DM-003-2036001 Seat No.  $60(1+\)$ B. C. A. (Sem, VI) (CBCS) (W.E.F. 2019) Examination March - 2022 CS - 31 : Mobile Application Development In Android Using Kotlin

> Faculty Code : 003 Subject Code : 2036001

1 Time :  $2\frac{1}{2}$  Hours]

[Total Marks : 70

- 1 (A) Answer the following : 4
	- (1) JVM stands for \_
	- $(2)$  is the file extension for source file in Kotlin
	- (3) Entry peint to a Kotlin program is the  $\sim$ function
	- (4) Mutable variables are declared using \_ keyword

(B) Answer anyone in brief : 2

(1) Explain Expression & Statement in Kotlin

(2) Explain Array in Kotlin

(C) Answer any one in detail : 3 (1) Explain, how to define-function in Kotlin (Syntax

& example) (2) Explain var arg function with example in Kotlin

(D) Answer any  $one:$  5

- (1) Write a note on abstract classes and interfaces in Kotlin.
- (2) Write a note on Collections.

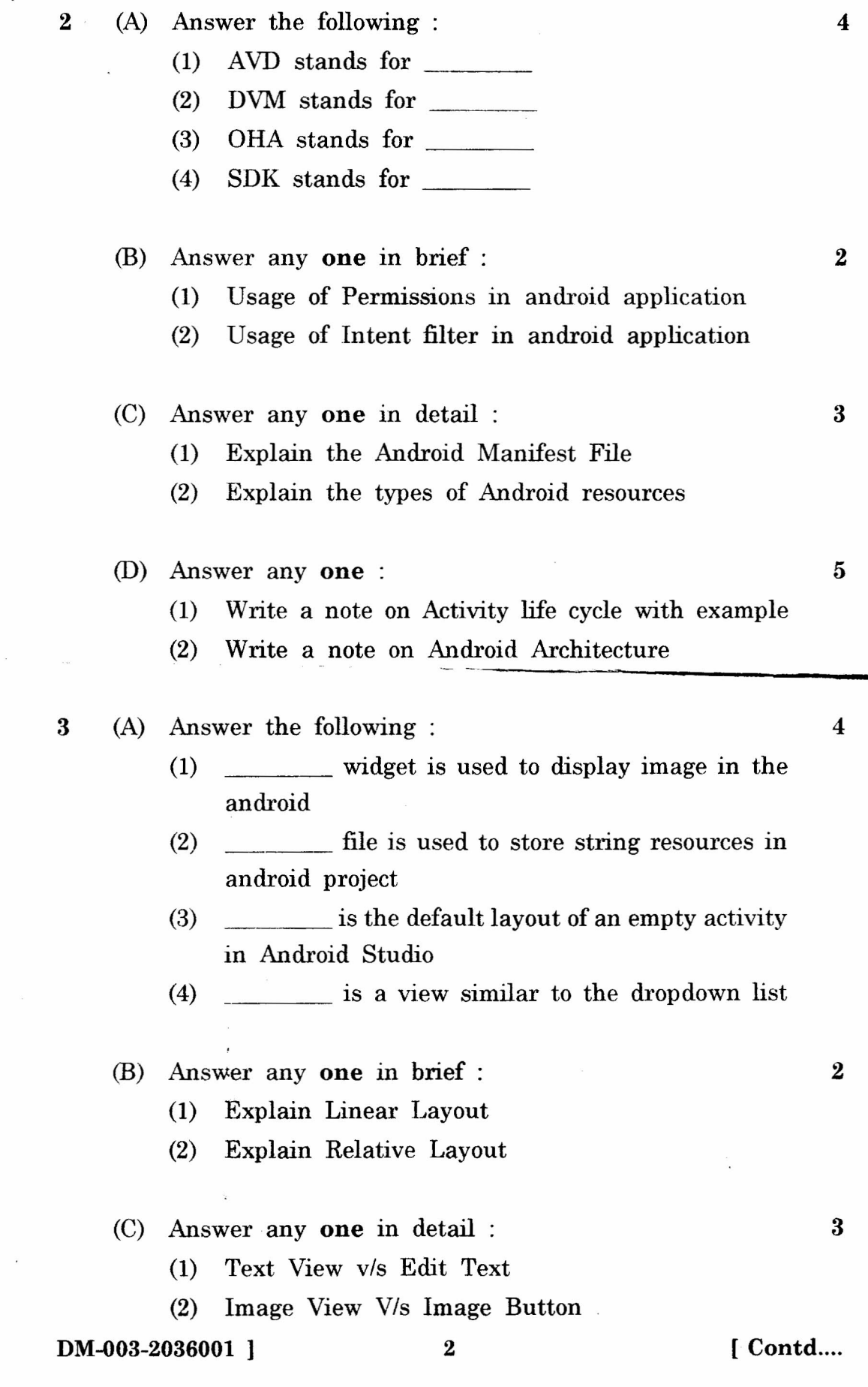

 $\bar{\bar{z}}$ 

**a**

- (D) Answer **anyone :** 5
	- (1) Develop an android app to start any three inbuilt application
	- (2) Develop an android app to pass data to another activity
- 4 (A) Answer the following : 4
	- (1) API stands for
	- (2) interface is used to write (edit) data in shared preference
	- (3) database is used in mobile devices to manage data
	- (4) contains the result set of a query made against a database table

(B) Answer any **one** in brief: 2 (1) Explain Preference Editor (2) Explain External storage· . \_.\_-.-.

- (C) Answer **anyone** in detail 3 (1) Internal *Vis* External Storage
	- (2) Public files *Vis* Private files

(D) Answer **anyone:** 5

- (1) Develop an android app to define shared preferences
- (2) Develop an android app to perform CRUD operation with SQLite database

'.. 5 (A) Answer the following : 4

> (1) can perform long-running operations in the background

------------------------~--------------------------------~~-----------

- (2) LBS stands for \_
- (3) JSON stands for \_
- (4) GPS stands for \_

**DM-003-2036001 1** 3 [ Contd....

- (B) Answer any one in brief : 2
	- (1) Explain Android networking API
	- (2) Explain Android telephony API
- (C) Answer any one in detail : 3
	- (1) Explain the usage of Location Manger
	- (2) Activity *VIs* Service
- (D) Answer any one : 5

------------=

(1) Write a note on GeoCoderclass.

 $\pmb{\delta}$ 

(2) Develop an android app to retrieve current Location.

---~----.

-'-~

 $\mathfrak{t}$